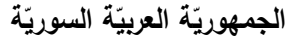

ا<mark>لجامعة الافتراضيّة السوريّة</mark>

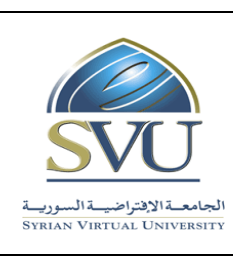

**Syrian Arab Republic** 

**Ministry of Higher Education العـالـــــــــي التعـميــم وزارة**

**Syrian Virtual University** 

## وثيقة تعريف مقرّر الإعداد الوظيف*ي*

 **معمومات أساسية:**

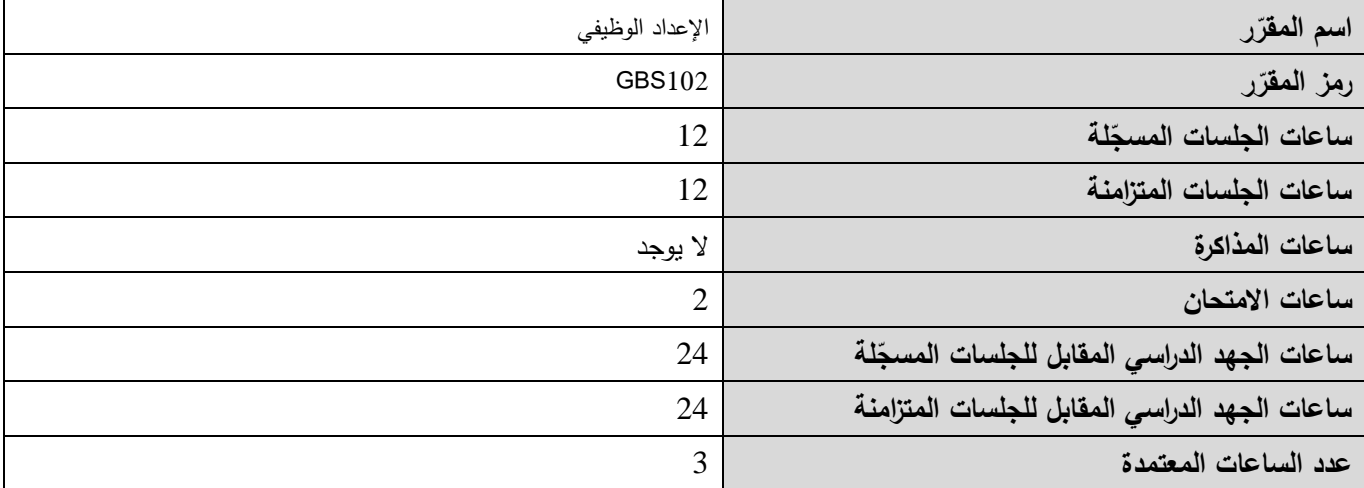

 **-1 ر المقر ات المطموب دراستها قبل ر مباشرةً المقر :**

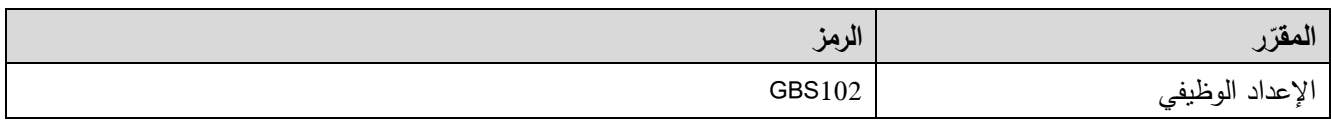

 **-2 الهدف من ر المقر :**

يتناول مقرر "تحضير السيرة المهنية" التعرف على عملية الاتصال وعناصرها ومهارات الاتصال المختلفة وكيفية اكتساب مهارات الاتصال، إضافة إلى التعريف باكتساب مهارات كتابة السيرة الذاتية وكتابة خطاب التقديم من أجل التقدم إلى عمل. أيضاً يتم التعرض إلى طرق التحضير للمقابلة الشخصية وكيفية التصرف أثناء المقابلة الشخصية وبعد الانتهاء منها. كذلك يتناول المقرر طرق إعداد العروض التقديمية والقواعد التي يجب التقيد بها عند تقديم العروض التقديمية، هذا إضافة إلى التعريف بأساسيات استخدام البريد االلكتروني والتدرب عمى استخدام برنامج outlook لمتعامل مع البريد اإللكتروني.

**الجمهوري ة العربي ة السورية**

ا<mark>لجامعة الافتراضيّة السوريّة</mark>

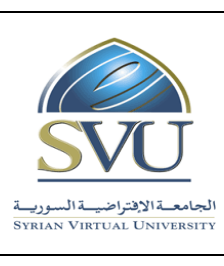

**Ministry of Higher Education العـالـــــــــي التعـميــم وزارة**

**Syrian Virtual University** 

## **ص -3 الت المح التعميمي :)ILO – Intended Learning Objectives/Outcomes( المرجوة ة**

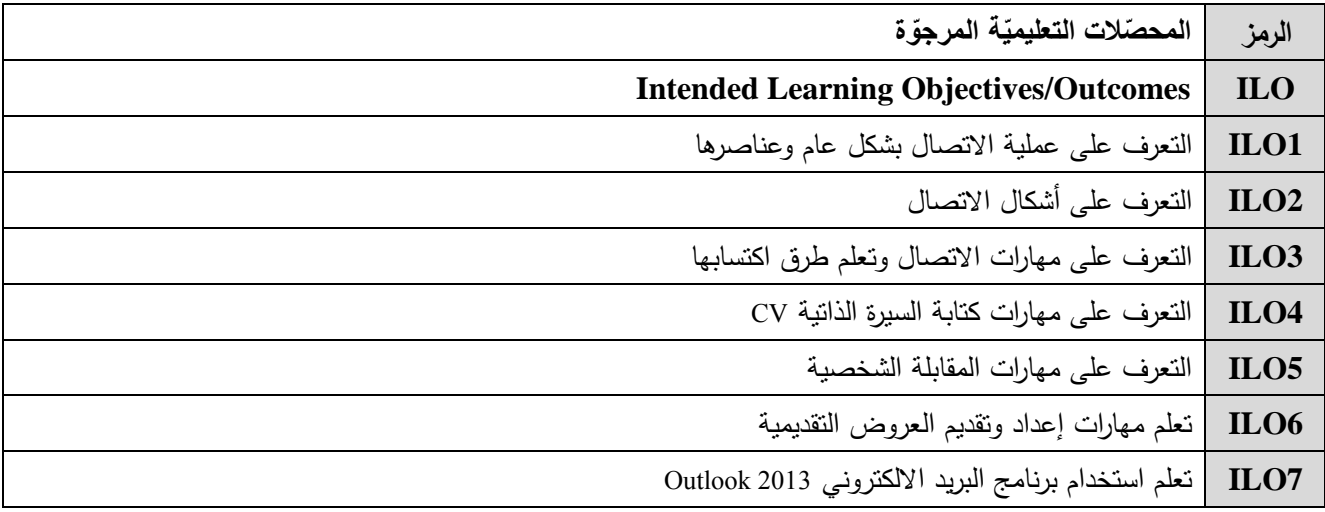

**-4 محتوى المقرر:**

- **يفضل أن تكون عدد الساعات المتزامنة من مضاعفات 1.5 ساعة ومجمو عها من مرتبة 18 ساعة عمى األكثر.**
	- **الساعات المسجمة والمتزامنة لتغطية المواضيع نظرياً وعمميا.ً**

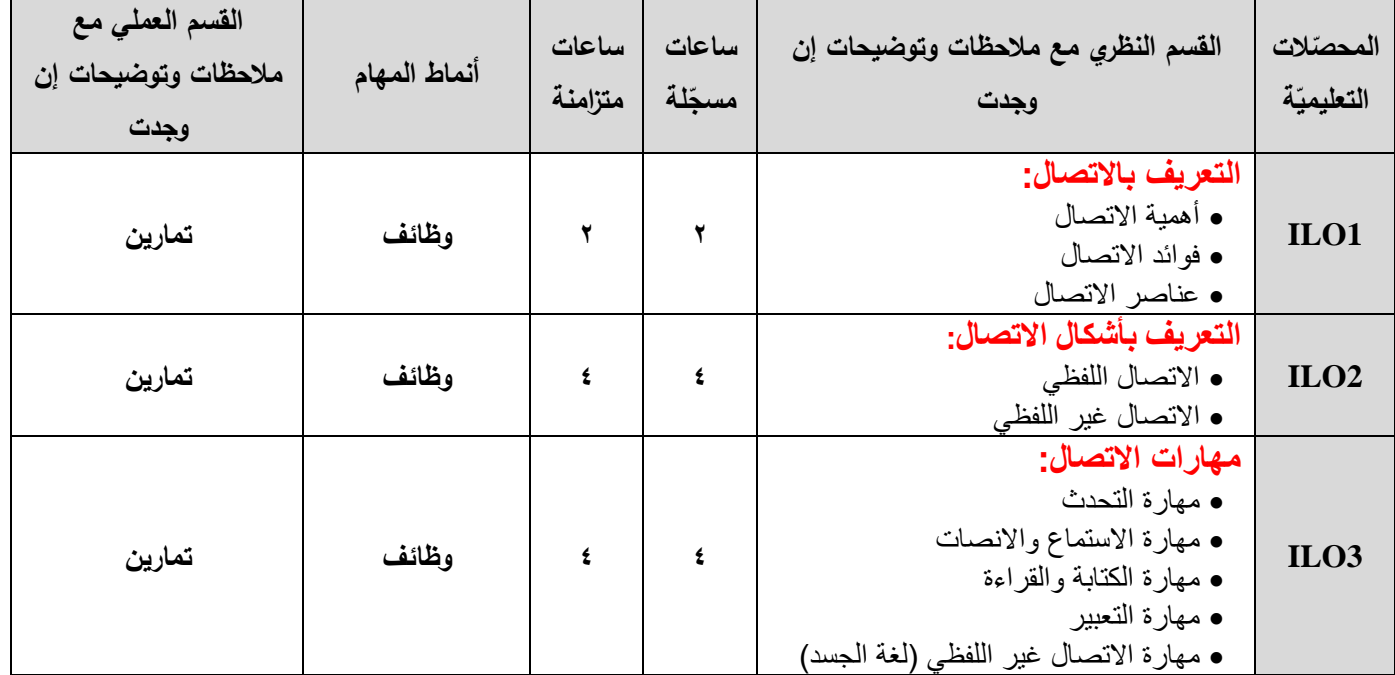

**الجمهوري ة العربي ة السورية**

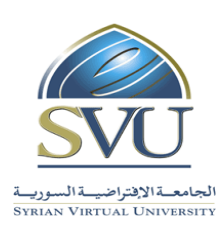

**Syrian Arab Republic** 

**Ministry of Higher Education العـالـــــــــي التعـميــم وزارة**

**Syrian Virtual University** 

ا<mark>لجامعة الافتراضيّة السوريّة</mark>

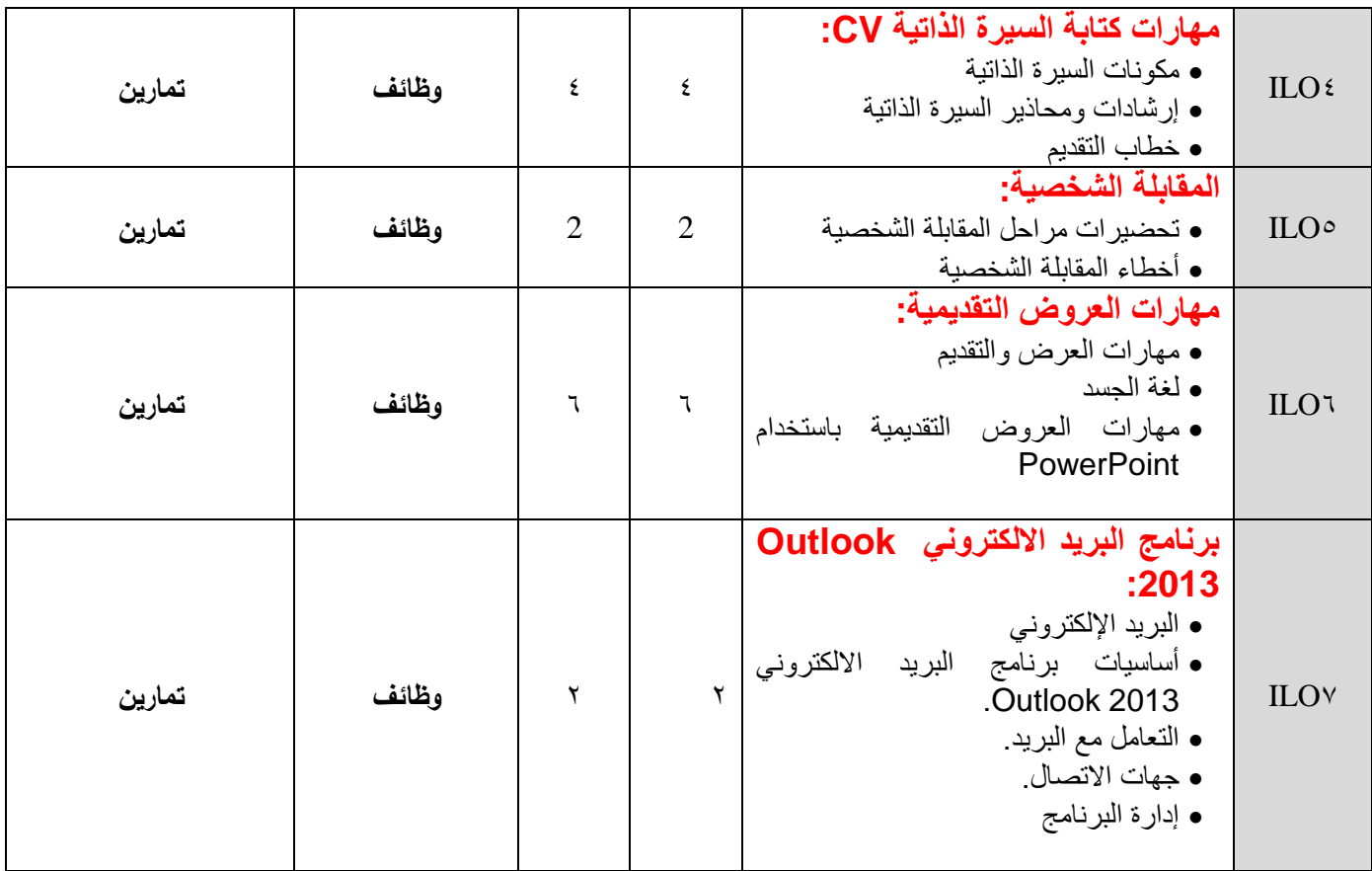

**-5 معايير التقويم:**

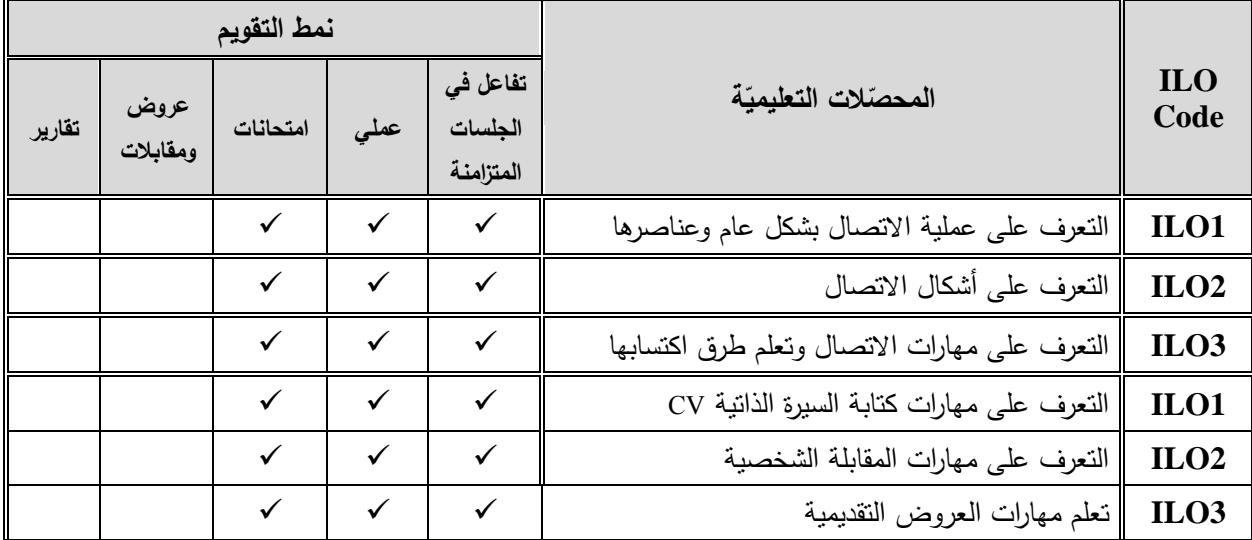

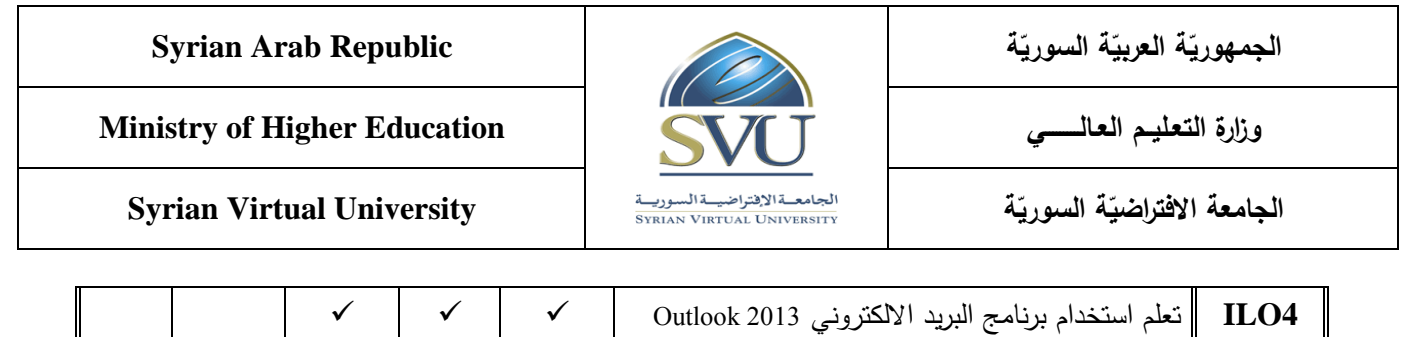

**-6 أدوات ومختبرات القسم العممي:**

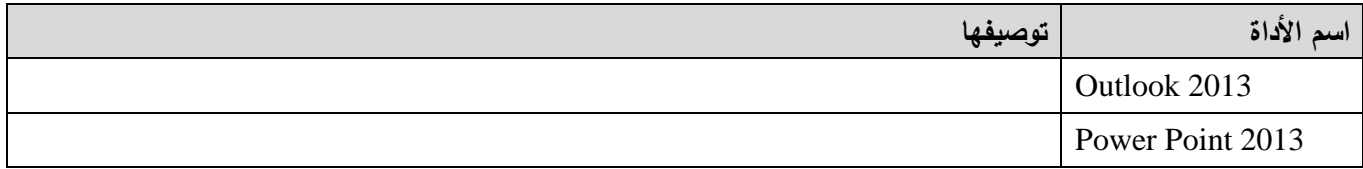

**-7 المراجع األساسية:**

- 1. Steve Schwartz, Microsoft Office 2013, 2013, Pearson Education.
- 2. Business Communication, 2007 Kitty 0. Locker, the Ohio State University Stephen Kyo Kaczmarek, columbus State Community College
- مهارات االتصال: 3.

إعداد فريق العمل بقسم تطوير الذات في عمادة السنة التحضيرية والدراسات المساندة – جامعة الدمام

مهارات االتصال، الطبعة األولى 2112 4.

الجامعة السعودية االلكترونية – عمادة السنة التحضيرية